#### **CHAPTERT FOUR**

#### **4.0 ANALYSIS**

Fault analysis was done by technical computer method using the theory of symmetrical components.The fault impedance Zf was taken as zero.

The following describes how the program codes that were developed for each type of fault were executed using a Matlab environment to generate results for the analysis:

## *4.0.1 LINE-GROUND FAULT*

The program prompts the user to enter the faulted bus number and the fault impedance Zf. The prefault bus voltages are defined by the reserved Vector V. The array V may be defined or it is returned from the power flow programs lfgauss, lfnewton, decouple or perturb. If V does not exist the prefault bus voltages are automatically set to 1.0 per unit. The program obtains the total fault current, bus voltages and line currents during the fault.

## *4.0.2 LINE-LINE FAULT*

The program prompts the user to enter the faulted bus number and the fault impedance Zf. The prefault bus voltages are defined by the reserved Vector V. The array V may be defined or it is returned from the power flow programs lfgauss, lfnewton, decouple or perturb. If V does not exist the prefault bus voltages are automatically set to 1.0 per unit. The program obtains the total fault current, bus voltages and line currents during the fault.

*4.0.3 DOUBLE-LINE-GROUND FAULT* 

The program prompts the user to enter the faulted bus number and the fault impedance Zf. The prefault bus voltages are defined by the reserved Vector V. The array V may be defined or it is returned from the power flow programs lfgauss, lfnewton, decouple or perturb. If V does not exist the prefault bus voltages are automatically set to 1.0 per unit. The program obtains the total fault current, bus voltages and line currents during the fault.

### *4.0.4 SYMMETRICAL FAULT (BALANCED THREE - PHASE FAULT)*

The program prompts the user to enter the faulted bus number and the fault impedance Zf. The prefault bus voltages are defined by the reserved Vector V. The array V may be defined or it is returned from the power flow programs lfgauss, lfnewton, decouple or perturb. If V does not exist the prefault bus voltages are automatically set to 1.0 per unit. The program obtains the total fault current, the postfault bus voltages and line currents.

#### **4.1 Z BUILD CODE**

The zero sequence impedances and the positive sequence impedances for the network were computed using the zbuild code where the positive and the negative sequence impedances were treated to be the same as indicated by the programs specifications.The network data for the various sequence impences i.e the sequence network of its the vening equivalent was obtained as below:

The above sequence network was the run using the zbuild code to form the complex bus impedance matrix by the method of building algorithm.

## **4.2 RESULTS**

The following results were obtained after simulation of the codes using a matlab environment:

# *4.2.1 The complex bus impedance matrix*   $Zbus1 =$

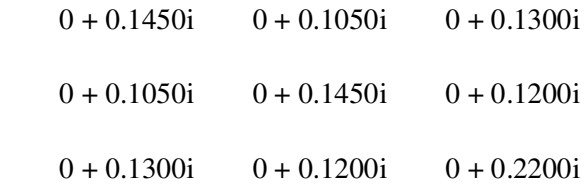

### $Zbus0 =$

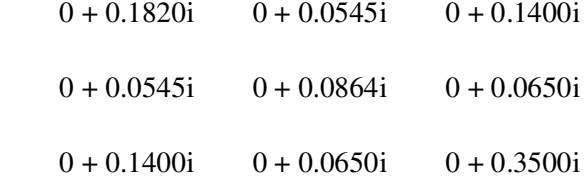

# *4.2.2 Line-to-ground fault analysis*

Single line to-ground fault at bus No. 1

Total fault current  $= 6.3559$  per unit

Bus Voltages during the fault in per unit

Bus -------Voltage Magnitude-------

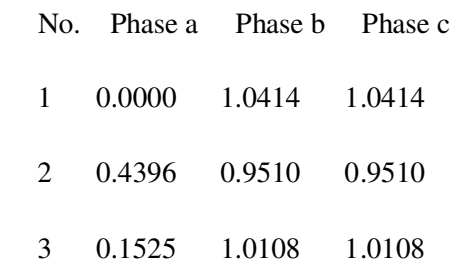

Line currents for fault at bus No. 1

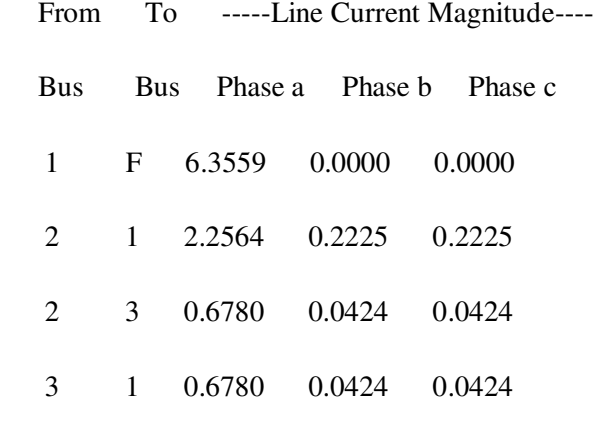

Single line to-ground fault at bus No. 2 Total fault current =  $7.9708$  per unit

Bus Voltages during the fault in per unit

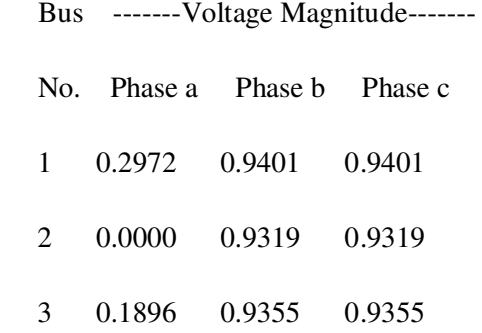

Line currents for fault at bus No. 2

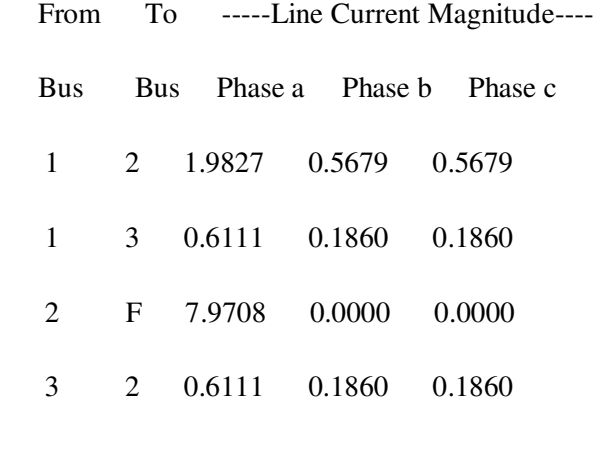

Single line to-ground fault at bus No. 3

Total fault current = 3.7975 per unit

Bus Voltages during the fault in per unit

Bus -------Voltage Magnitude-------

No. Phase a Phase b Phase c

1 0.4937 1.0064 1.0064

2 0.6139 0.9671 0.9671

3 0.0000 1.0916 1.0916

Line currents for fault at bus No. 3

From To -----Line Current Magnitude----